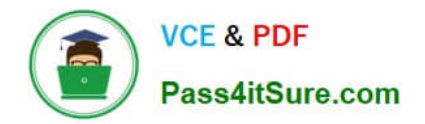

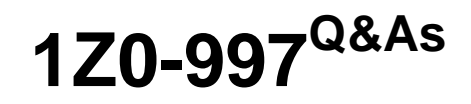

Oracle Cloud Infrastructure 2019 Architect Professional

# **Pass Oracle 1Z0-997 Exam with 100% Guarantee**

Free Download Real Questions & Answers **PDF** and **VCE** file from:

**https://www.pass4itsure.com/1z0-997.html**

100% Passing Guarantee 100% Money Back Assurance

Following Questions and Answers are all new published by Oracle Official Exam Center

**C** Instant Download After Purchase

- **83 100% Money Back Guarantee**
- 365 Days Free Update
- 800,000+ Satisfied Customers  $\epsilon$  or

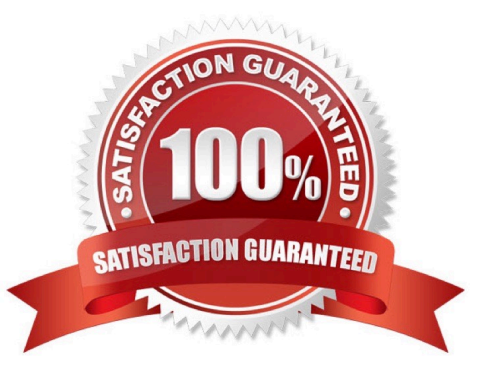

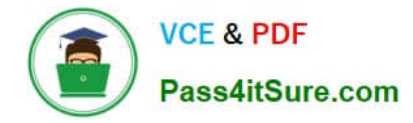

## **QUESTION 1**

As a part of migration exercise for an existing on premises application to Oracle Cloud Infrastructure

(OCT), yon ore required to transfer a 7 TB file to OCI Object Storage. You have decided to upload

functionality of Object Storage.

Which two statements are true?

A. Active multipart upload can be checked by listing all parts that have been uploaded, however It Is not possible to list information for individual object part in an active multipart upload

B. It is possible to spill this fileInto multiple parts using the APIs provided by Object Storage.

C. It is possible to split this file into multiple parts using rclone tool provided by Object Storage.

D. After initiating a multipart upload by making a CreateMultlPartUpload RESI API Call, the upload remains active until you explicitly commit it or abort.

E. Contiguous numbers need to be assigned for each part so that Object Storage constructs the object by ordering, part numbers in ascending order

Correct Answer: AD

You can check on an active multipart upload by listing all parts that have been uploaded. (You cannot list information for an individual object part in an active multipart upload.) After you finish creating object parts, initiate a multipart upload by making a CreateMultipartUpload REST API call. Provide the object name and any object metadata. Object Storage responds with a unique upload ID that you must include in any requests related to this multipart upload. Object Storage also marks the upload as active. The upload remains active until you explicitly commit it or abort it.

#### **QUESTION 2**

A cloud consultant is working on implementation project on OCI. As part of the compliance requirements,

the objects placed in object storage should be automatically archived first and then deleted. He is testing a

Lifecycle Policy on Object Storage and created a policy as below:

[ { "name": "Archive\_doc", "action": "ARCHIVE", "objectNameFilter": { "inclusionPrefixes": "doc"] },

"timeAmount": 5, "timeunit": "DAYS", "isEnabled": true }, { "name": "Delete\_doc", "action": "DELETE",

"objectNameFilter": "inclusionPrefixes":

["doc"] 1."timeAmount": 5, "timeunit": "DAYS", "isEnabled": true } What will happen after this policy is

applied?

A. All objects with names starting with "doc" will be deleted after 5 days of object creation

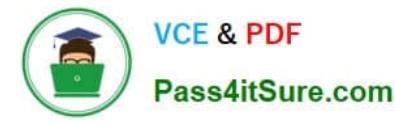

B. All the objects having file extension ".doc" will be archived for 5 days and will be deleted 10 days after object creation

C. All the objects having file extension ".doc" will be archived 5 days after object creation

D. All the objects with names starting with "doc" will be archived 5 days after object creation and will be deleted 5 days after archival

Correct Answer: A

Object Lifecycle Management works by defining rules that instruct Object Storage to archive or delete objects on your behalf within a given bucket. A bucket\\'s lifecycle rules are collectively known as an object lifecycle policy. You can use a rule to either archive or delete objects and specify the number of days until the A rule that deletes an object always takes priority over a rule that would archive that same object.

## **QUESTION 3**

You have an Oracle database system in a virtual cloud network (VCN) that needs to be accessible on port

1521 from your on-premises network CIDR 172.17.0.0/24.

You have the following configuration currently.

Virtual cloud network (VCD) is associated with a Dynamic Routing Gateway (DRG), and DRG has an

active IPSec connection with your on-premises data center.

Oracle database system is hosted in a private subnet

The private subnet route table has the following configuration The private subnet route table has following

configuration.

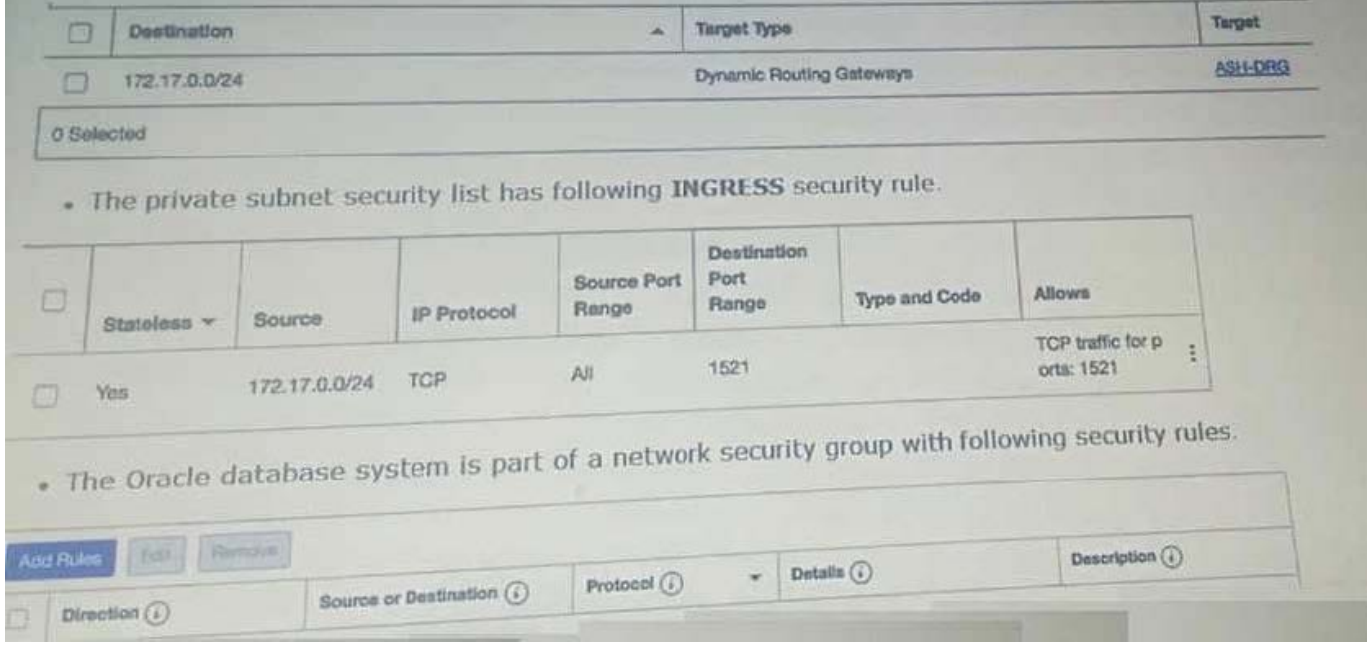

However, you are still unable to connect to the Oracle Database system. Which action will resolve this issue?

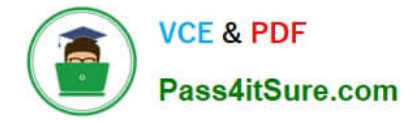

A. Add an EGRESS rule in network security group as following.

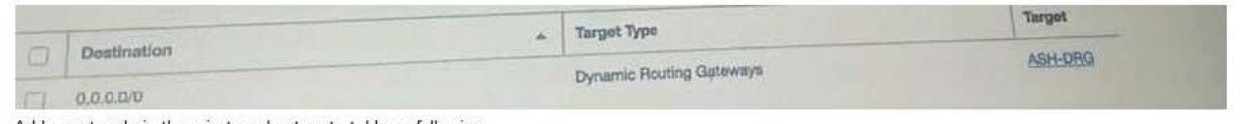

B. Add a route rule in the private subnet route table as following.<br>Questions & Answers PDF P-6

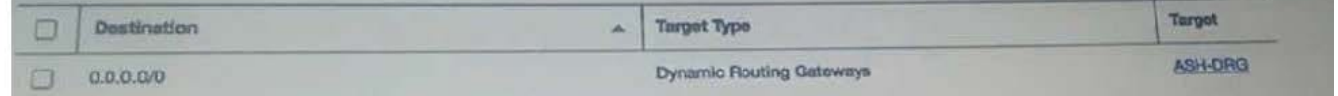

C. Add an EGRESS rule in private subnet scurity list as following.

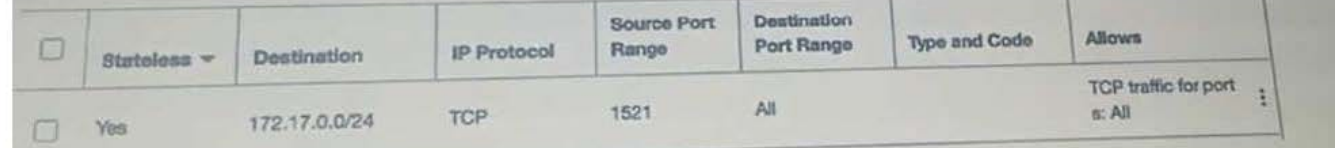

D. Add an EGRESS rule in private subnet security list as following.

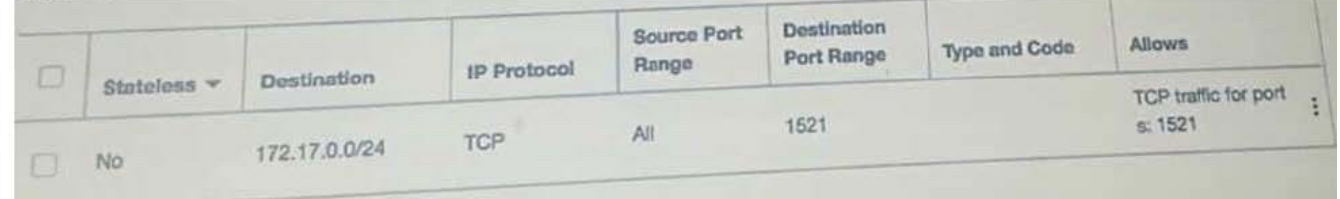

- A. Option A
- B. Option B
- C. Option C
- D. Option D

Correct Answer: C

# **QUESTION 4**

By copying block volume backups to another region at regular intervals, it makes it easier for you to rebuild applications and data in the destination region if a region-wide disaster occurs in the source region. Which IAM Policy statement allows the VolumeAdmins group to copy volume backups between regions?

- A. Allow group VolumeAdmins to use volumes in tenancy
- B. Allow group VolumeAdmins to copy volume\\' backups in tenancy
- C. Allow group VolumeAdmins to manage volume-family In tenancy
- D. Allow group VolumeAdmins to inspect volumes in tenancy
- Correct Answer: C

The backups feature of the Oracle Cloud Infrastructure Block Volume service lets you make a point- intime snapshot of

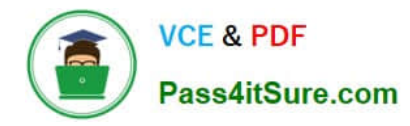

the data on a block volume.These backups can then be restored to new volumes either immediately after a backup or at a later time that you choose. You can copy block volume backups between regions using the Console, command line interface (CLI), SDKs, or REST APIs. To copy volume backups between regions, you must have permission to read and copy volume backups in the source region, and permission to create volume backups in the destination region. to do all things with block storage volumes, volume backups, and volume groups in all compartments with the exception of copying volume backups across regions. Allow group VolumeAdmins to manage volume-family in tenancy The aggregate resource type volume-family does not include the VOLUME\_BACKUP\_COPY permission, so to enable copying volume backups across regions you need to ensure that you include the third statement in that policy, which is: Allow group VolumeAdmins to use volume-backups in tenancy where request.permission=\\'VOLUME \_BACKUP\_COPY\\'

## **QUESTION 5**

An organization has its IT infrastructure in a hybrid setup with an on-premises environment and an Oracle Cloud Infrastructure (OCI) Virtual Cloud Network (VCN) in the us-phonix-1 region. The on- premise applications communications with compute instances inside the VPN over a hardware VPN connection. They are looking to implement an Intrusion detected and Prevention (IDS/IPS) system for their OCI environment. This platform should have the ability to scale to thousands of compute of instances running inside the VCN. How should they architect their solution on OCI to achieve this goal?

A. Set up an OCI Private Load Balance! and configure IDS/IPS related health checks at TCP and/or HTTP level to inspect traffic

B. Configure each host with an agent that collects all network traffic and sends that traffic to the IDS/IPS platform to inspection

C. There Is no need to implement an IPS/IDS system as traffic coming over IPSec VPN tunnels Is already encrypt

D. Configure autoscaling on a compute Instance pool and set vNIC to promiscuous mode to called traffic across the vcn and send it IDS/IPS platform for inspection.

#### Correct Answer: B

in Transit routing through a private IP in the VCN you set up an instance in the VCN to act as a firewall or intrusion detection system to filter or inspect the traffic between the on-premises network and Oracle Services Network. The Networking service lets you implement network security functions such as intrusion detection, application-level firewalls In fact, the IDS model can be host-based IDS (HIDS) or network-based IDS (NIDS). HIDS is installed at a host to periodically monitor specific system logs for patterns of intrusions. In contrast, an NIDS sniffs the traffic to analyze suspicious behaviors. A signature-based NIDS (SNIDS) examines the traffic for patterns of known intrusions. SNIDS can quickly and reliably diagnose the attacking techniques and security holes without generating an over-whelming number of false alarms because SNIDS relies on known signatures. However, anomaly-based NIDS (ANIDS) detects unusual behaviors based on statistical methods. ANIDS could detect symptoms of attacks without specific knowledge of details. However, if the training data of the normal traffic are inadequate, ANIDS may generate a large number of false alarms.

[1Z0-997 PDF Dumps](https://www.pass4itsure.com/1z0-997.html) [1Z0-997 VCE Dumps](https://www.pass4itsure.com/1z0-997.html) [1Z0-997 Exam Questions](https://www.pass4itsure.com/1z0-997.html)